#### **WYMAGANIA EDUKACYJNE Z INFORMATYKI NA POSZCZEGÓLNE OCENY W KLASIE 6**

opracowane na podstawie podręcznika:

#### *"Informatyka europejczyka". Podręcznik do informatyki dla klasy 6 szkoły podstawowej. Wydawnictwo H e li o n*

**Uwaga: Aby otrzymać ocenę wyższą, uczeń musi również opanować wiedzę i umiejętności wymagane na oceny niższe.**

Każdy uczeń zobowiązany jest do znajomości i przestrzegania regulaminu pracowni komputerowej

ROZDZIAŁ I. "Bezpieczne posługiwanie się komputerem i jego oprogramowaniem"

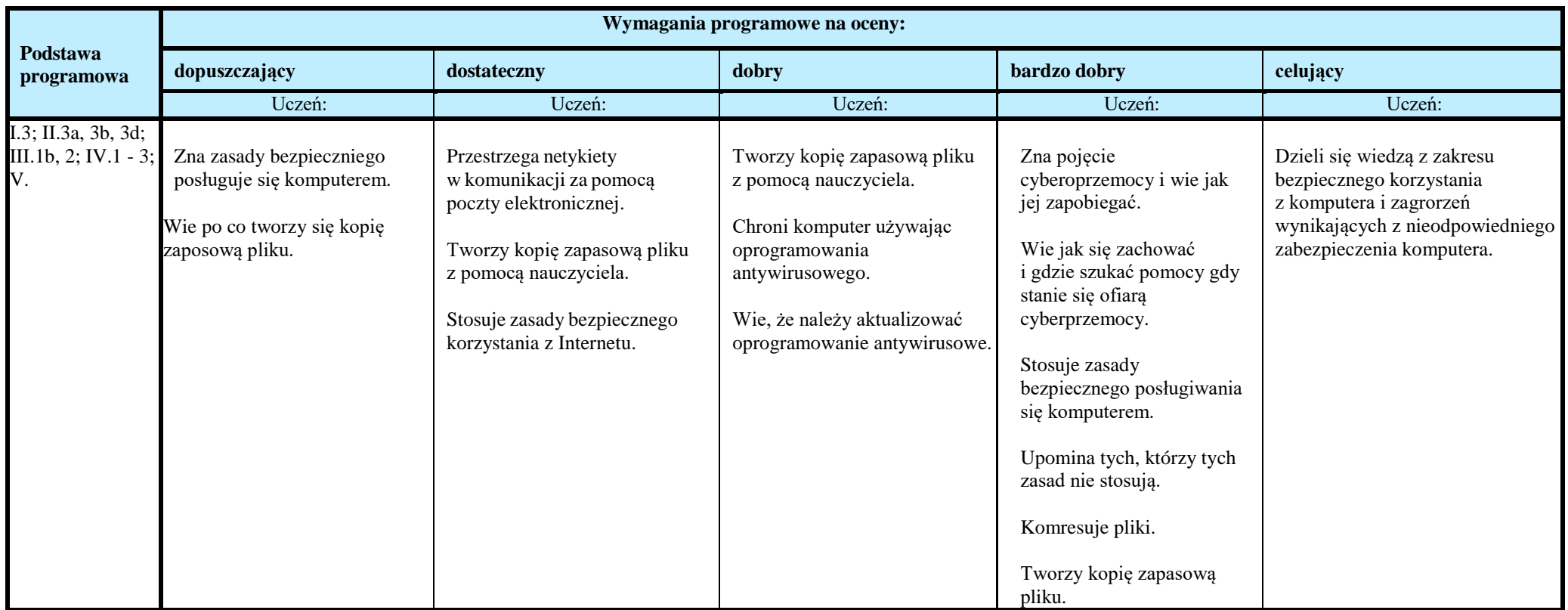

## ROZDZIAŁ II. "Internet"

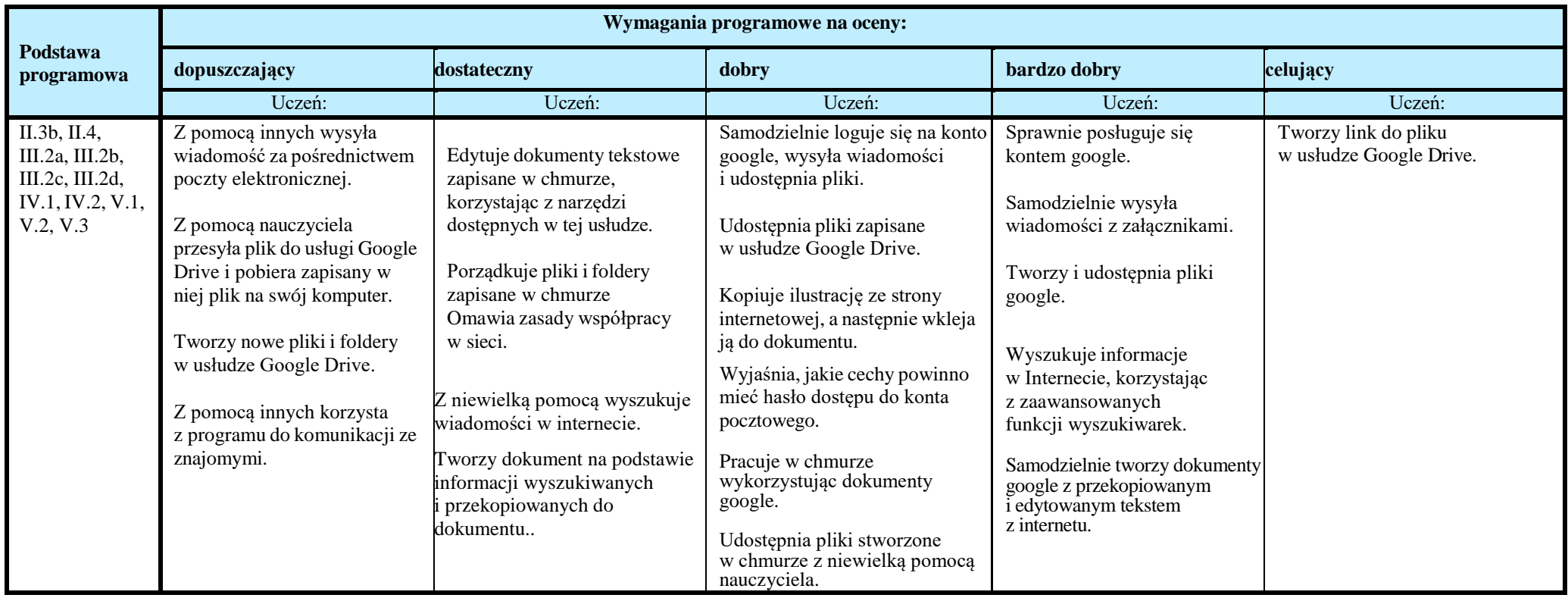

ROZDZIAŁ III. "Nauka pisania na klawiaturze komputera"

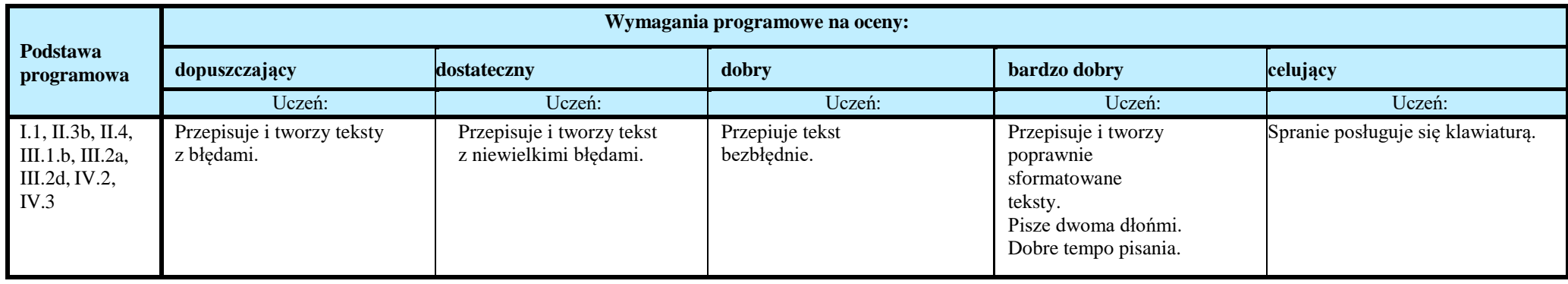

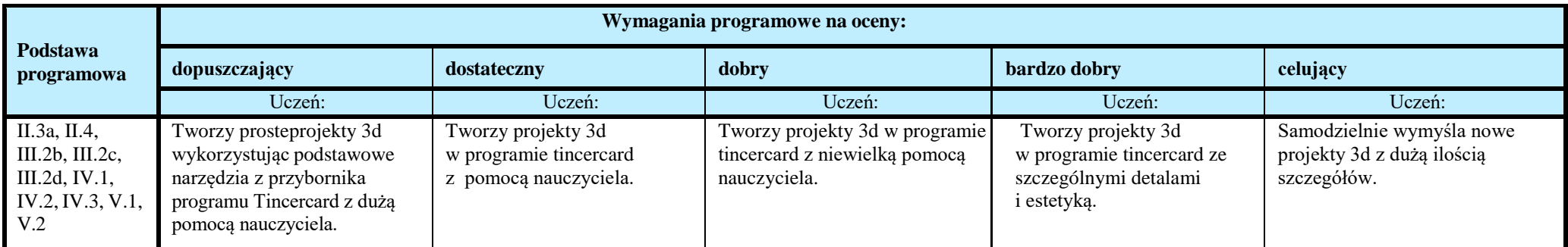

# ROZDZIAŁV. "Edytory tekstu"

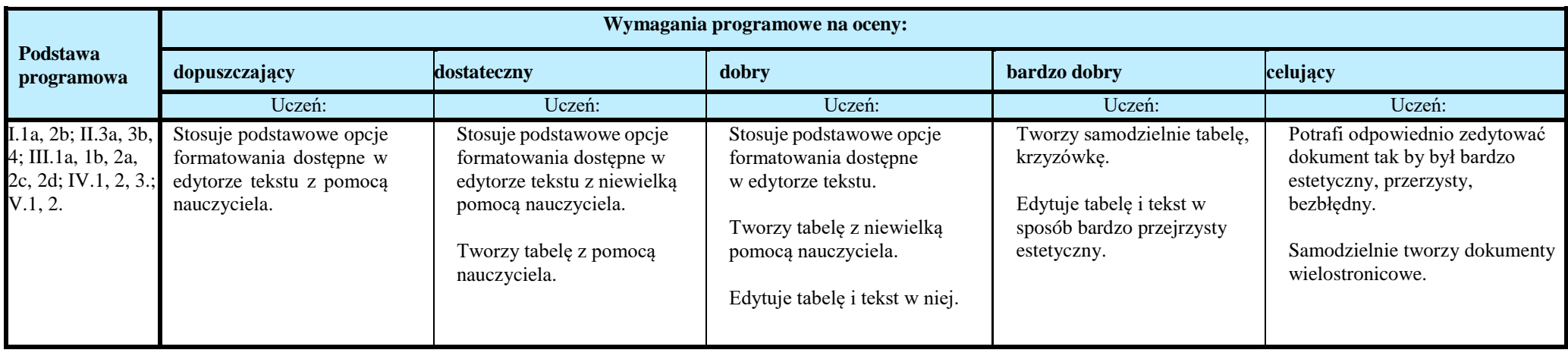

# ROZDZIAŁ VII.. "Komputer w naszym otoczeniu"

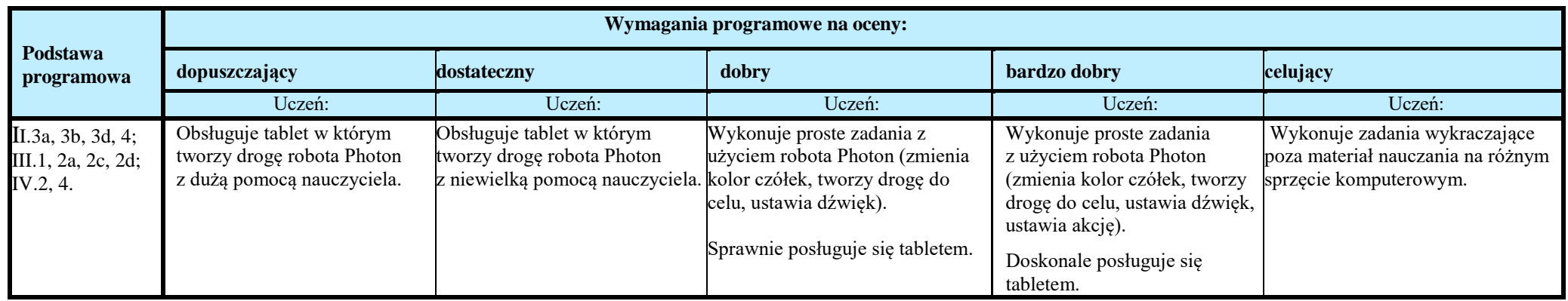

## ROZDZIAŁ IX., Prezentacja multimedialna"

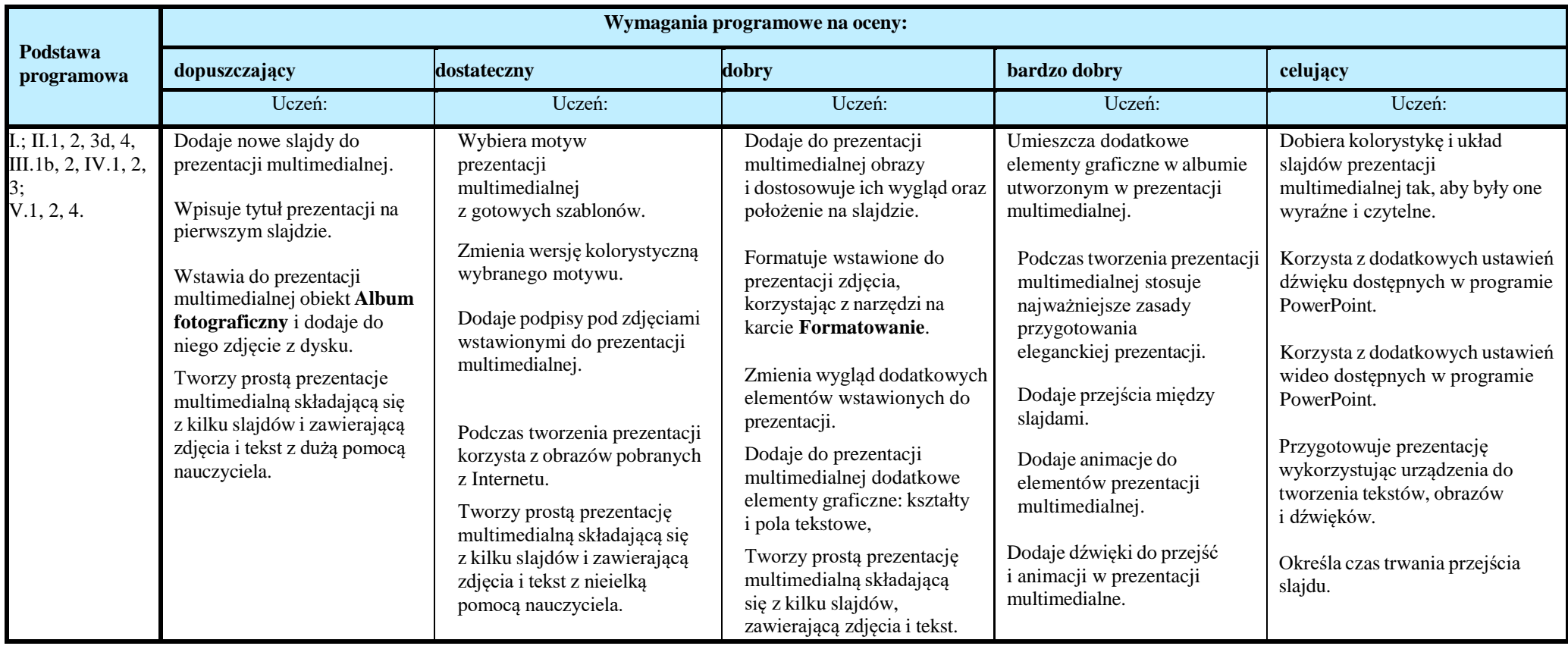

### ROZDZIAŁ VIII. "Tworzymy proste animacje"

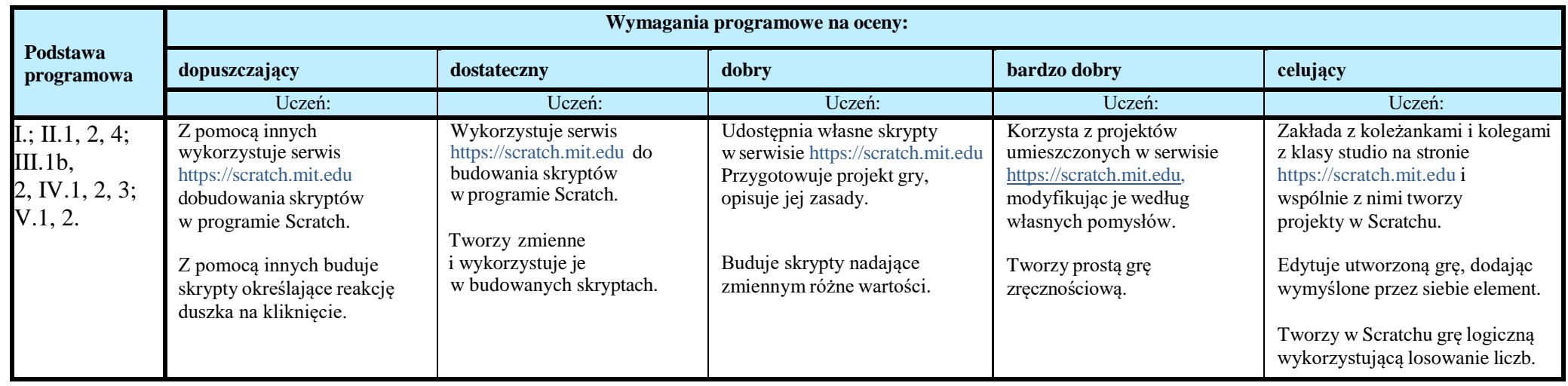

ROZDZIAŁ IX., Arkusz kalkulacyjny"

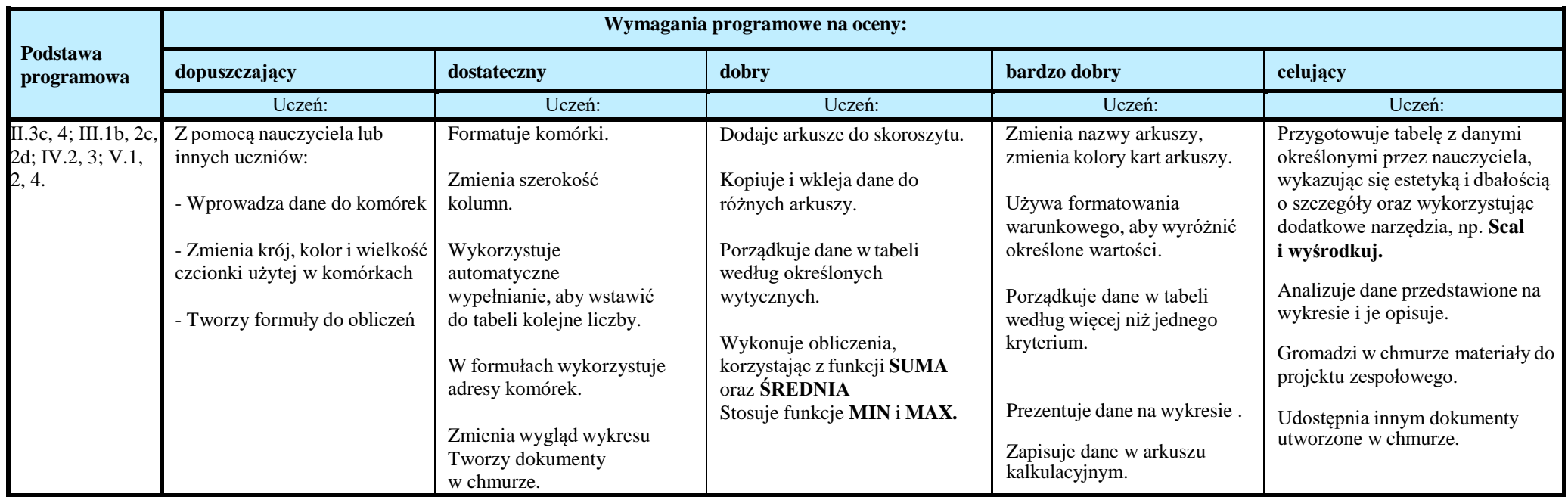